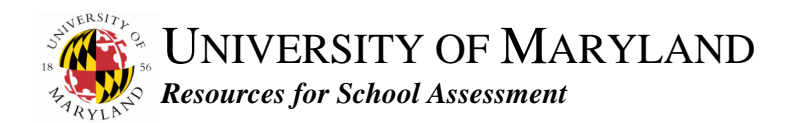

# **Effective School Battery® Order Form**

Please complete this form and send it to us with your check, purchase order, or credit card information for the total amount below. We recommend that you allow two weeks to process your request for service. The Effective School Battery is a level B assessment instrument. Therefore, **you must also complete the qualification form and include it with your order if you have not previously submitted one**.

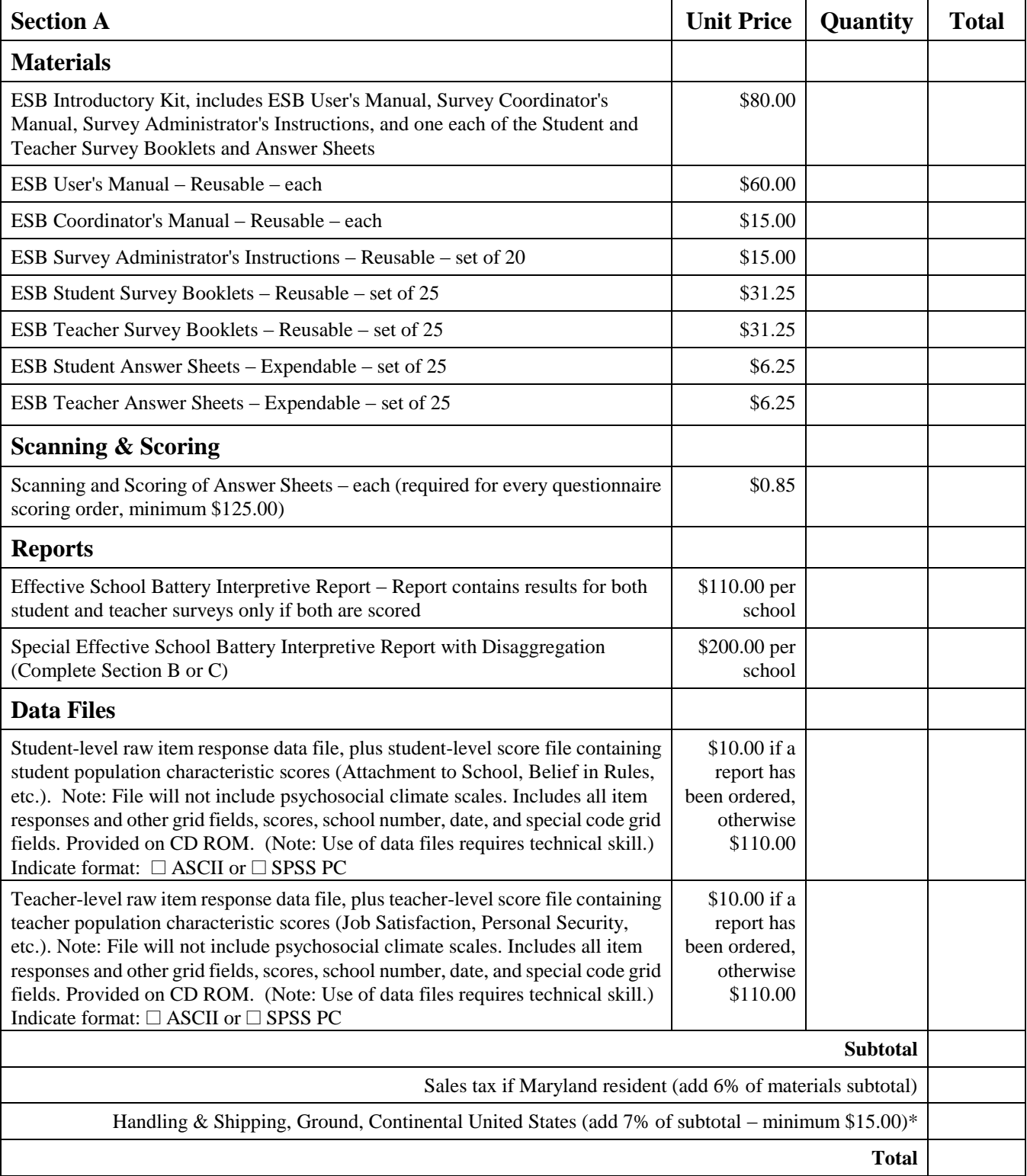

\*Expedited shipping or shipping outside the continental United States is available at extra charge, based on charges made by the carrier.

# **Section A (Continued)**

# Payment

Enclose check payable to the University of Maryland, or include institutional purchase order.

# **Shipping address:**

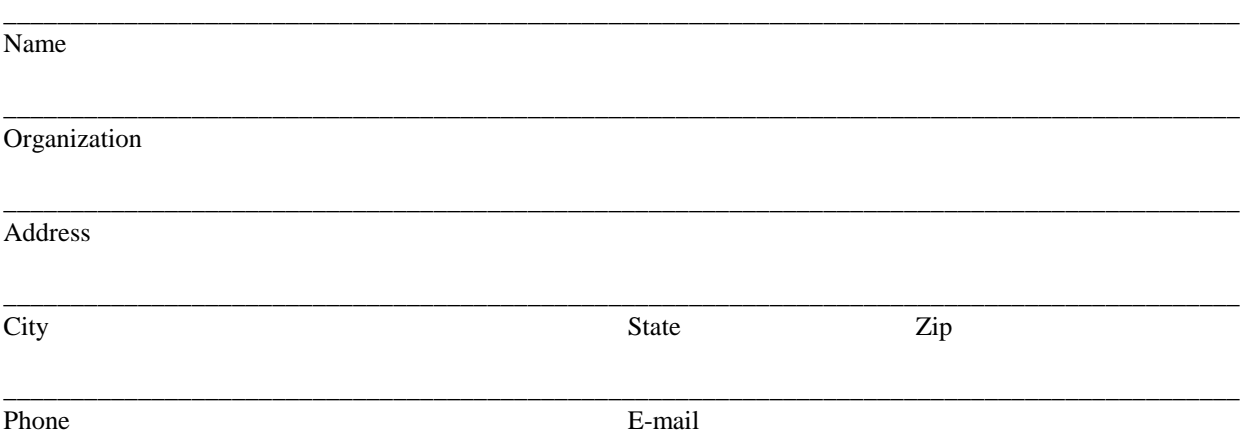

## **Section B**

Complete this section only if you are requesting reports disaggregated according to standard student demographic characteristics (e.g., separate reports for boys and girls). The Effective School Battery student survey booklets and answer sheets capture standard information about student age, grade, sex, and ethnicity. You may request reports disaggregated by one or two of these characteristics. Data will not be disaggregated for groups defined by more than two characteristics. If you wish reports disaggregated by the standard demographic characteristics, select one or two of the following student characteristics:

#### Primary Characteristic

- $\Box$  Age
- $\Box$  Grade level
- $\Box$  Sex
- $\Box$  Ethnicity
- $\Box$  Special code (first column Section C)
- $\Box$  Special code (second column Section C)

Secondary Characteristic

- $\Box$  Age
- $\Box$  Grade level
- $\Box$  Sex
- $\Box$  Ethnicity
- $\Box$  Special code (first column Section C)
- $\Box$  Special code (second column Section C)

## **Section C**

Complete this section only if you have used the "Special Codes" section of the student answer sheet to grid information identifying subgroups of students for whom you request disaggregated reports. For example, if you have used the Special Codes grid to identify members of treatment and control groups and desire separate reports for these groups, complete this section. Disaggregated reports are available for up to two codes. For example, if one characteristic is selected from Section B, select up to one grid from Section C.

Use the form below to indicate which columns in the grid should be examined to establish disaggregation groups and to indicate what values are to be treated as valid and the interpretive label to be applied to each value. For example, if the second column of Special Codes is used with 2 signifying treatment group membership and 1 signifying control group membership, put check marks in the spaces below to indicate that 1 and 2 are valid codes, and print "Control" and "Treatment" in the appropriate spaces below.

## **Example:**

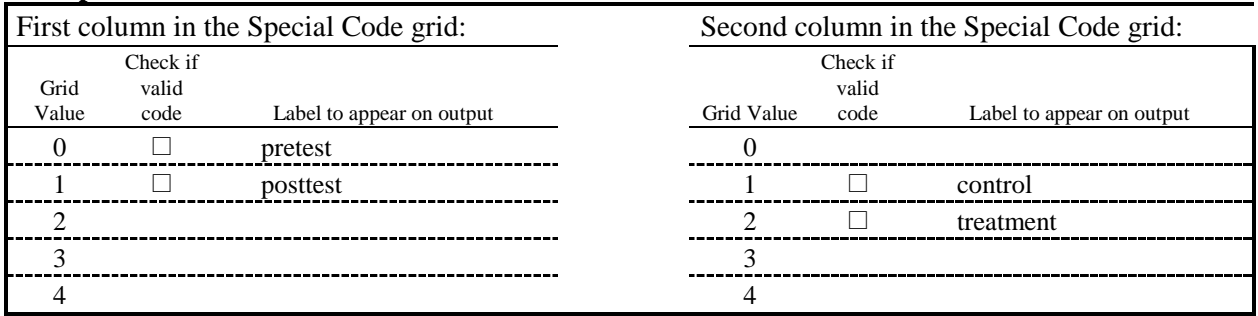

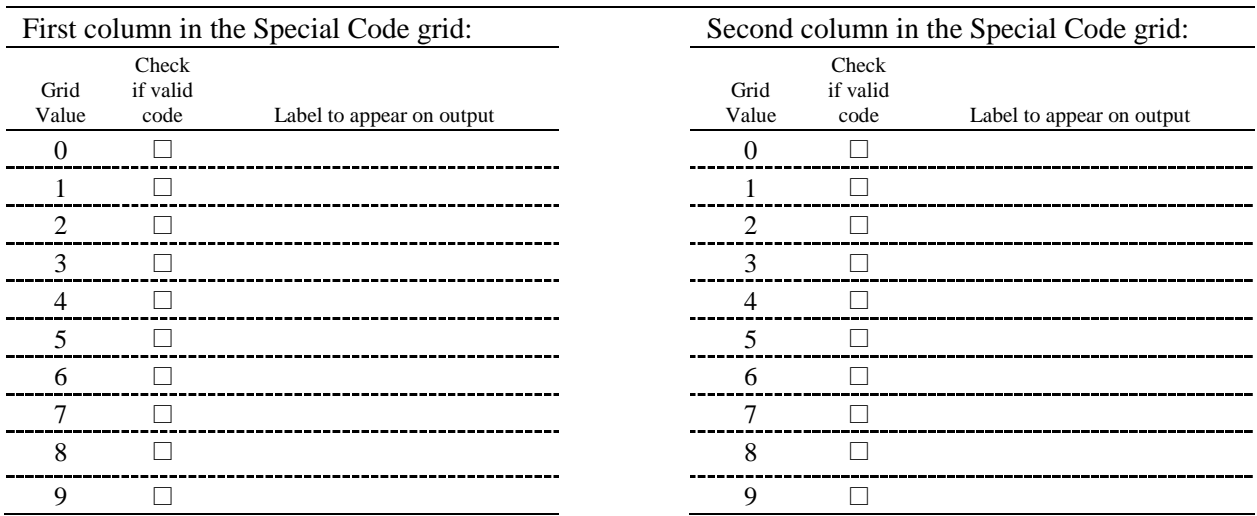